W&S- $Übungen$  SS 2007

## 7. Zentraler Grenzwertsatz

17) Fuhren Sie die im Skriptum besprochenen Simulationen durch: Es werde ¨ aus N u.i.v. Zufallszahlen  $x_i$  das arithmetische Mittel bestimmt

$$
S = \frac{1}{N} \sum_{i=1}^{N} x_i.
$$

Erzeugen Sie  $L \approx 10000$  solcher Stichproben, mit den zugehörigen Werten  $[S_1, S_2 \ldots, S_L]$ . Erstellen Sie hierzu ein Histogramm. Die nötigen Matlab-Befehle lauten

- $-R = rand(i, j)$  erstellt eine  $i * j$  Matrix von gleichverteilten Zufallszahlen
- $-R = exprnd(\mu)$  erstellt eine Matrix von exponentiell verteilten Zufallsfahlen mit Mittelwert  $\mu$ . Die Größe der Matrix R entspricht der Größe der Matrix  $\mu$ .

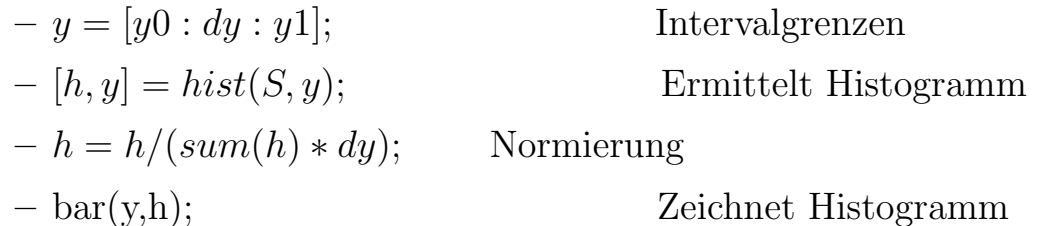

- a) Verwenden Sie exponentiell-verteilte und gleich-verteilte Zufallszahlen.
- b) Zeichnen Sie die Histogramm für  $N = 1, 5, 10, 100$ .
- c) Vergleichen Sie die Ergebnisse mit denen des Zentralen Grenzwertsatzes.